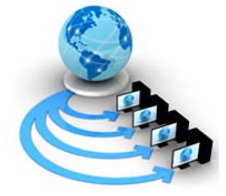

**International Journal of Advanced Research in Computer Science**

**RESEARCH PAPER**

**Available Online at www.ijarcs.info**

# **ONE-WAY ANOVA CALCULATIONS USING MS-EXCEL**

S. Mahendra Student in Department of Computers, SSDC & PG College, Kodur, India

S. Upendra Research scholar in Department of Statistics, SVU, Tirupati, India

**Abstract -** This paper proposes the concept of ANOVA, one-way ANOVA and assumptions of ANOVA. This accommodates linear model in one-way ANOVA with estimation of parameters in linear model, different sum of squares, degrees of freedom's, mean sum of squares, ANOVA, the inference about the analysis and also explain the MS-EXCEL procedure for calculations of one-way ANOVA.

**Keywords –** ANOVA, Linear model, Estimation of Parameters, Sum of Squares, degrees of freedom and ANOVA table.

**ANOVA :**The **Analysis Of Variance** (ANOVA) was introduced by Prof. R. A. Fisher in the year 1920's; to deal with the problem in the analysis of agronomical data variation is inherent in nature. The main aim of ANOVA is used to test the homogeneity of several means.

"According to Prof. R. A. Fisher, ANOVA is the separation of one group of causes from the variation of another group of causes".

In other words, splitting up of total variation into variation due to several factors, variation due to error and compare the factors variation against the error variation by using F- test statistic is called ANOVA.

# **ANOVA Assumptions**

- 1. The experimental errors of your data are normally distributed
- 2. Equal variances between treatments, i.e., Homogeneity of variances, Homoscedasticity
- **3.** Independence of samples Each sample is randomly selected and independent

### **One-way ANOVA**

The one-way analysis of variance (ANOVA) is used to determine whether there are any statistically significant differences between the means of three or more independent (unrelated) groups.

The data of one-way classification as follows: (see table-1)

Where

GT=Grand Total=
$$
\sum_{i}
$$
  $\sum_{j}$   $X_{ij}$ ; i =1, 2, -..., k, j=1, 2, -..., n.

# **Linaer model**:

The mathematical linear model for one-way ANOVA is given by

 $X_{ii} = \mu + t_i + \varepsilon_{ii}$ ; i =1, 2, -----, k, j=1, 2, ----, n.

Where 
$$
X_{ij}
$$
 = the j<sup>th</sup> observation in i<sup>th</sup> sub group

 $\mu$  = group mean

$$
t_i
$$
 = the i<sup>th</sup> sub group effect

 $\mathcal{E}_{ii}$  = the random error

# **Null-hypothesis**:

**©ijarcs.info, 2015-19, all rights reserved 78**

The one-way ANOVA compares the means between the groups you are interested in and determines whether any of those means are statistically significantly different from each other. Specifically, it tests the null hypothesis:

$$
H_0: \mu_1 = \mu_2 = \mu_3 = \dots = \mu_k
$$

Where  $\mu$  = group mean and  $k$  = number of sub-groups

# **Estimation of parameters:**

We estimate the parameters by using principles of least squares as follows:

Consider the residual as

$$
\varepsilon_{ij} = y_{ij} - \mu - t_i
$$

The residual sum of squares

$$
{\epsilon_{ij}}^2 = \left(y_{ij} - \mu - t_i\right)^2
$$

We can estimate the parameters by minimizing the above residual sum of square, then we get

$$
\frac{\partial \varepsilon_{ij}^{2}}{\partial \mu} = 0, \text{ then } \hat{\mu} = \frac{\sum_{i} \sum_{j} x_{ij}}{nk} = \frac{GT}{nk}
$$

$$
\hat{t}_{i} = \frac{\sum_{i} (x_{ij})}{k} - \frac{\sum_{i} \sum_{j} x_{ij}}{nk}
$$

$$
\text{And } \frac{\partial \varepsilon_{ij}^{2}}{\partial t_{i}} = 0 \quad \hat{t}_{i} = \frac{\sum_{i} (x_{ij})}{k} - \frac{GT}{nk}
$$

$$
\hat{t}_{i} = \frac{\sum_{i} (x_{ij})}{k} - \hat{\mu}
$$

$$
\therefore \hat{\mu} = \frac{GT}{nk}
$$

**Sum of Squares**:

To test the above null-hypothesis by using the following various Sum of Squares(SS) as follows:

$$
TSS = \sum_{i} \sum_{j} (X_{ij} - \mu)^2
$$
\ndepends  
\n
$$
TSS = \sum_{i} \sum_{j} (X_{ij} - \overline{X}_i + \overline{X}_i - \mu)^2
$$
\n
$$
TSS = \sum_{i} \sum_{j} [(X_{ij} - \overline{X}_i)^2 + (\overline{X}_i - \mu)^2 + 2(X_{ij} - \overline{X}_i)(\overline{X}_i - \mu)]
$$
\ndata for  
\n
$$
TSS = \sum_{i} \sum_{j} (X_{ij} - \overline{X}_i)^2 + \sum_{i} \sum_{j} (\overline{X}_i - \mu)^2 + 2 \sum_{i} \sum_{j} (X_{ij} - \overline{X}_i^{\text{th}}) \text{at}_{\text{distribut}}^{\text{the same}}
$$
\n
$$
TSS = \sum_{i} \sum_{j} (X_{ij} - \overline{X}_i)^2 + \sum_{i} \sum_{j} (\overline{X}_i - \mu)^2
$$
\n
$$
TSS = \sum_{i} \sum_{j} (X_{ij} - \overline{X}_i)^2 + \sum_{i} \sum_{j} (\overline{X}_i - \mu)^2
$$
\n
$$
TSS = \sum_{i} \sum_{j} (X_{ij} - \overline{X}_i)^2 + \sum_{i} \sum_{j} (\overline{X}_i - \mu)^2
$$
\n
$$
TSS = \sum_{i} \sum_{j} (X_{ij} - \overline{X}_i)^2 + \sum_{i} \sum_{j} (\overline{X}_i - \mu)^2
$$
\n
$$
TSS = \sum_{i} \sum_{j} (X_{ij} - \overline{X}_i)^2 + \sum_{i} \sum_{j} (\overline{X}_i - \mu)^2
$$
\n
$$
TSS = \sum_{i} \sum_{j} (X_{ij} - \overline{X}_i)^2 + \sum_{i} \sum_{j} (\overline{X}_i - \mu)^2
$$
\n
$$
TSS = \sum_{i} \sum_{j} (X_{ij} - \overline{X}_i)^2 + \sum_{i} \sum_{j} (\overline{X}_i - \mu)^2
$$
\n
$$
TSS = \sum_{i} \sum_{j} (X_{ij} - \overline{X}_i)^2 + \sum_{i} \sum_{j} (\overline{X}_i - \mu)^
$$

 $TSS = SS_b + SS_w$ 

Where, TSS= Total Sum of Squares

 $SS_b$ = Sum of squares between

Sub groups

 $SS_w = Sum$  of Squares with in sub groups (error Sum of Squares)

Then, 
$$
SS_w = TSS - SS_b
$$

We calculate TSS and  $SS_b$  by using following formulae,

$$
TSS = \sum_{i} \sum_{j} X_{ij}^{2} - c.f.
$$
  
\n
$$
SSb = \sum_{i} T_{i}^{2} - c.f.
$$
  
\nHere,  $c.f = \frac{GT^{2}}{nk} = \frac{\sum_{i} \sum_{j} X_{ij}^{2}}{nk}$ 

### **Degrees Of Freedom**:

The degrees of freedom for different sum of squares are given by

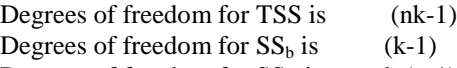

2

Degrees of freedom for  $SS_w$  is k (n-1)

# **Mean Sum of Squares**:

The Mean Sum of Squares [MSS] is calculated as the Sum of Squares dividing with their degrees of freedoms. They are given by

MS<sub>b</sub>=MSS for sub groups=
$$
\frac{SSb}{(k-1)}
$$
  
MS<sub>w</sub>=MSS for error=
$$
\frac{SSw}{k(n-1)}
$$

### **ANOVA Table**:

To test the null-hypothesis

 $H_0$ : All the sub groups' effects are equal.

$$
t_1 = t_2 = \dots = t_i = \dots = t_k
$$
\n(see table-2)

### **Inference:**

We compare F-calculated value with F-Critical (table) value at specified level of significance for  $[(k-1), k]$ (n-1)] degrees of freedom and conclusions are drawn accordingly.

### **MS-EXCEL procedure for calculations of one-way ANOVA**

**©ijarcs.info, 2015-19, all rights reserved 79** The ANOVA analysis tools provide different types of variance analysis. The tool that you should use

depends on the number of factors and the number of samples that you have from the populations that you want to test.

# **ANOVA: Single Factor**

 $\frac{1}{i}$  *i*  $\frac{1}{i}$   $\frac{1}{i}$   $\frac{1}{i$  $(X_{ii}-X_i)^2+\sum (X_i-\mu)^2+2\sum (X_{ii}-X_i)$  (b) (explorationally alternative hypothesis that underlying probability This tool performs a simple analysis of variance on data for two or more samples. The analysis provides a test of the hypothesis that each sample is drawn from the same underlying probability distribution against are only two samples, you can use the worksheet function t-Test. With more than two samples, there is no convenient generalization of t-Test, and the Single Factor ANOVA model can be called upon instead. **ANOVA: Single Factor dialog box Input Range:**

> Enter the cell reference for the range of data that you want to analyze. The reference must consist of two or more adjacent ranges of data arranged in columns or rows.

> **Grouped by** To indicate whether the data in the input range is arranged in rows or in columns, click **Rows** or **Columns**.

### **Labels in First Row/Labels in First Column:**

If the first row of your input range contains labels, select the **Labels in First Row** check box. If the labels are in the first column of your input range, select the **Labels in First Column** check box. This check box is clear if your input range has no labels. Microsoft Office Excel generates the appropriate data labels for the output table.

**Alpha:**

Enter the level at which you want to evaluate the critical values for the F statistic. The alpha level is a significance level that is related to the probability of having a type I error (rejecting a true hypothesis).

# **Output Range:**

Enter the reference for the upper-left cell of the output table. Excel automatically determines the size of the output area and displays a message if the output table will replace existing data or extend beyond the bounds of the worksheet.

### **New Worksheet Ply**:

Click to insert a new worksheet in the current workbook, and paste the results starting at cell A1 of the new worksheet. To name the new worksheet, type a name in the box.

#### **New Workbook:**

Click to create a new workbook in which results are added to a new worksheet.

# **ANOVA Tables in Excel—using Different Methods of Teaching Example**

1. You need the methods of teaching Data format

2..You may need to install an add‐in to Excel to do an AN OVA table:

2.1.If you click the "Data" tab on the menu bar, do you hav e a tab that says "Analysis",

with a "Data Analysis" icon on it?

2.2. If yes, you're good to go.

3. Go to "Data" tab on menu bar.

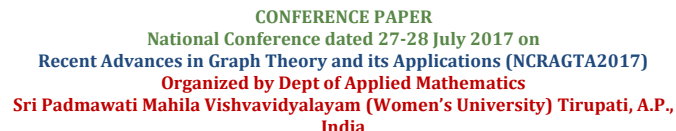

- 4. Go to "Analysis" tab
- 5. Click the "Data Analysis" icon
- 6. Select "ANOVA: Single Factor (One‐way ANOVA)"
- 7. Click the table icon beside "Source data"

8. Select all rows and columns of methods of teaching data, plus the row and column containing the label:

8.1. In the example, this is A3to D11

8.2. Enter

9. For "Rows per sample" enter number of replicates 10.

For alpha, enter your pre‐chosen significance level. Tell me in your report what you want that to be.

11. Click the table icon for "Output range"

11.1.

Point to one cell where you want the output table to begin. 11.2. Enter

12. OK

# **Tables and figures:**

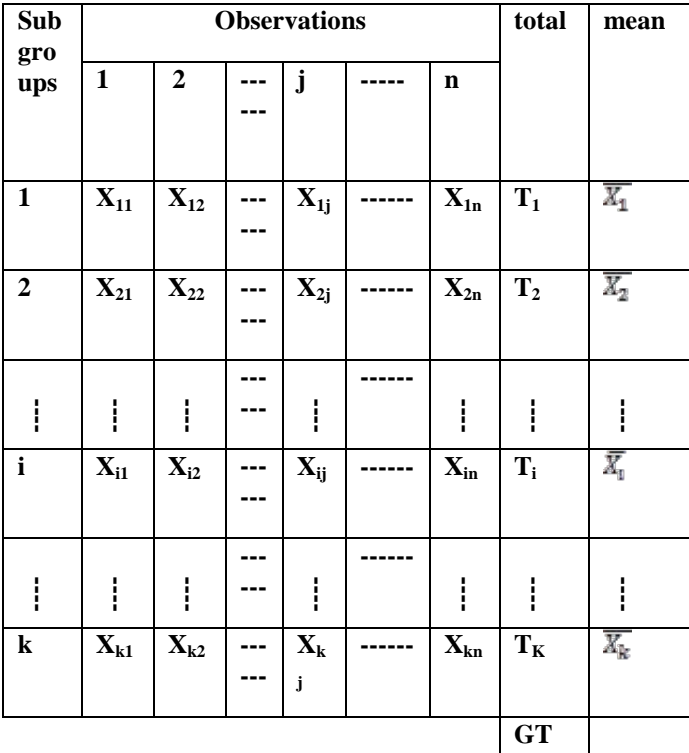

Table-1

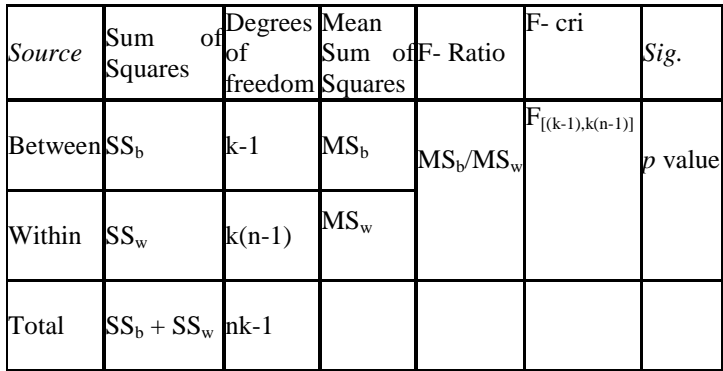

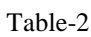

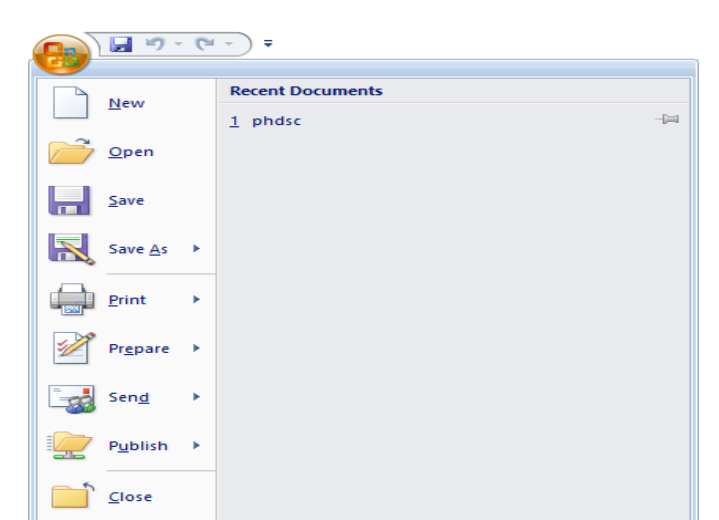

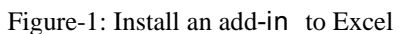

**Excel Options** | X Exit Excel

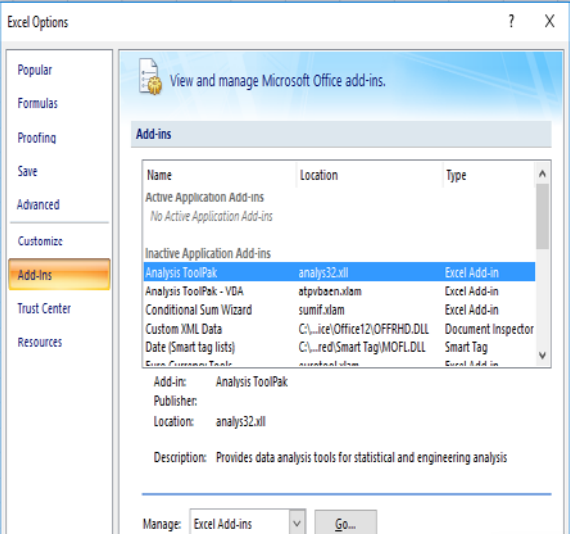

Figure-2.1: Install Analysis Tool pack

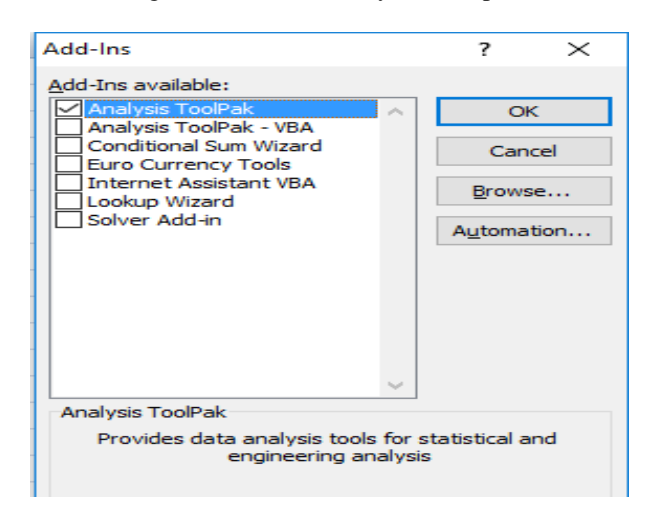

Figure-2.2: Install Analysis Tool pack

**©ijarcs.info, 2015-19, all rights reserved 80**

**CONFERENCE PAPER National Conference dated 27-28 July 2017 on Recent Advances in Graph Theory and its Applications (NCRAGTA2017) Organized by Dept of Applied Mathematics Sri Padmawati Mahila Vishvavidyalayam (Women's University) Tirupati, A.P., India**

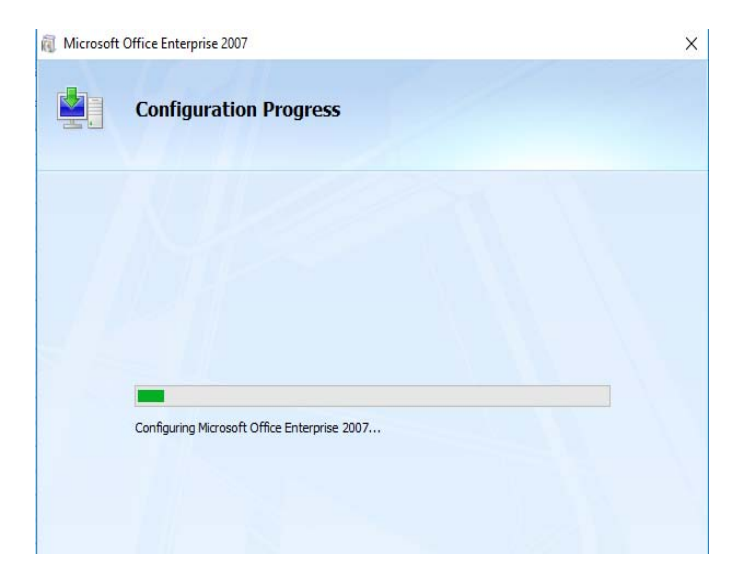

Figure-2.3: Install Analysis Tool pack

| $\eta \cdot \gamma \cdot$ .<br>$\mathbf{r}_1$ |      |                                                 |       |                                       |                                                                                                    |                                                                                                    | Beak] - Microsoft Escel |                                             |                                 |                                                       |  |                                                         |                   |                            |                |         |                        |    |                                 |                                  |  |
|-----------------------------------------------|------|-------------------------------------------------|-------|---------------------------------------|----------------------------------------------------------------------------------------------------|----------------------------------------------------------------------------------------------------|-------------------------|---------------------------------------------|---------------------------------|-------------------------------------------------------|--|---------------------------------------------------------|-------------------|----------------------------|----------------|---------|------------------------|----|---------------------------------|----------------------------------|--|
|                                               | Hong | 1 leget                                         |       | Page Layout Formulas Data Review View |                                                                                                    |                                                                                                    |                         |                                             |                                 |                                                       |  |                                                         |                   |                            |                |         |                        |    |                                 |                                  |  |
| From                                          |      | From From From Other<br>Atives Well Tell System |       | <b>Erittis</b><br>Creation            | $\begin{picture}(20,20) \put(0,0){\line(1,0){10}} \put(15,0){\line(1,0){10}} \put(15,0){\line(1,0){10}} \put(15,0){\line(1,0){10}} \put(15,0){\line(1,0){10}} \put(15,0){\line(1,0){10}} \put(15,0){\line(1,0){10}} \put(15,0){\line(1,0){10}} \put(15,0){\line(1,0){10}} \put(15,0){\line(1,0){10}} \put(15,0){\line(1,0){10}} \put(15,0){\line(1$<br>Tehed | $\begin{tabular}{ l c c c } \hline \hline \multicolumn{1}{ c }{Section} & \multicolumn{1}{ c }{1 & 11} \\\hline \multicolumn{1}{ c }{1 & 11} & \multicolumn{1}{ c }{1 & 11} \\\hline \multicolumn{1}{ c }{1 & 11} & \multicolumn{1}{ c }{1 & 11} \\\hline \multicolumn{1}{ c }{1 & 11} & \multicolumn{1}{ c }{1 & 11} \\\hline \multicolumn{1}{ c }{1 & 11} & \multicolumn{1}{ c }{1 & 11} \\\hline \multicolumn{1}{$<br><b>ZRIDEE!</b><br>$m<\infty$ E411mL |                         | El Set                                      | Y<br>Fite                       | W. Clue<br>$rac{1}{2}$ tests<br><b>Q</b> Abanced      |  | Z<br>H<br>Testo<br>Renove<br>Colores Diplotés Védélen : | 001               | ■ 世<br>Consolidate What-ft | 粤<br>Arabia v. |         | Group Ungreup Subtotal |    | 图 图 自 Timited Bounded<br>Though |                                  |  |
|                                               |      | Get Caternal Date                               |       |                                       |                                                                                                    | Conectam                                                                                                    |                         |                                             | Satilitäm                       |                                                       |  |                                                         | <b>Driv Tocit</b> |                            |                |         | Cotky                  |    |                                 | $\sqrt{2}$ $\sqrt{2}$ $\sqrt{2}$ |  |
|                                               | 83   |                                                 | $+11$ | k                                     |                                                                                                    |                                                                                                    |                         |                                             |                                 |                                                       |  |                                                         |                   |                            |                |         |                        |    |                                 |                                  |  |
|                                               |      | E                                               |       | $\mathfrak{D}$                        | ż                                                                                                    | $\rightarrow$                                                                                                    |                         | $6 -$                                       | Ħ                               |                                                       |  | K.                                                      | 10                | M.                         |                | $N = 0$ | 早川山                    | Q. | ×.                              | - 5                              |  |
|                                               |      |                                                 |       |                                       |                                                                                                    |                                                                                                    |                         |                                             |                                 |                                                       |  |                                                         |                   |                            |                |         |                        |    |                                 |                                  |  |
|                                               |      |                                                 |       |                                       |                                                                                                    |                                                                                                    |                         |                                             |                                 |                                                       |  |                                                         |                   |                            |                |         |                        |    |                                 |                                  |  |
|                                               |      |                                                 |       |                                       |                                                                                                    |                                                                                                    |                         |                                             |                                 |                                                       |  |                                                         |                   |                            |                |         |                        |    |                                 |                                  |  |
|                                               |      |                                                 |       |                                       |                                                                                                    |                                                                                                    |                         |                                             | <b>Data America</b>             |                                                       |  |                                                         |                   | ۰<br>x                     |                |         |                        |    |                                 |                                  |  |
|                                               |      |                                                 |       |                                       |                                                                                                    |                                                                                                    |                         |                                             |                                 | Animis Tests<br><b><i>Image Orde Farms</i></b>        |  |                                                         |                   | $\alpha$                   |                |         |                        |    |                                 |                                  |  |
|                                               |      |                                                 |       |                                       |                                                                                                    |                                                                                                    |                         |                                             |                                 | Arous: Tra-Factor Workspluston                        |  |                                                         |                   | <b>Lines</b>               |                |         |                        |    |                                 |                                  |  |
|                                               |      |                                                 |       |                                       |                                                                                                    |                                                                                                    |                         | AND IS THE FRONT WITCH HISTORY<br>Contident |                                 |                                                       |  |                                                         |                   |                            |                |         |                        |    |                                 |                                  |  |
|                                               |      |                                                 |       |                                       |                                                                                                    |                                                                                                    |                         |                                             |                                 | Craigns:<br>Cesarethe Statistics                      |  |                                                         |                   | 险                          |                |         |                        |    |                                 |                                  |  |
|                                               |      |                                                 |       |                                       |                                                                                                    |                                                                                                    |                         |                                             |                                 | Downertal Snouting<br>F-Text The-Sample for Variances |  |                                                         |                   |                            |                |         |                        |    |                                 |                                  |  |
|                                               |      |                                                 |       |                                       |                                                                                                    |                                                                                                    |                         |                                             | <b>Custor Analysis</b><br>Hotel |                                                       |  |                                                         |                   |                            |                |         |                        |    |                                 |                                  |  |
|                                               |      |                                                 |       |                                       |                                                                                                    |                                                                                                    |                         |                                             |                                 |                                                       |  |                                                         |                   |                            |                |         |                        |    |                                 |                                  |  |
|                                               |      |                                                 |       |                                       |                                                                                                    |                                                                                                    |                         |                                             |                                 |                                                       |  |                                                         |                   |                            |                |         |                        |    |                                 |                                  |  |
| ONDEDIENT                                     |      |                                                 |       |                                       |                                                                                                    |                                                                                                    |                         |                                             |                                 |                                                       |  |                                                         |                   |                            |                |         |                        |    |                                 |                                  |  |

Figure-3: Selection Data Analysis of Analysis Tool pack in Data menu

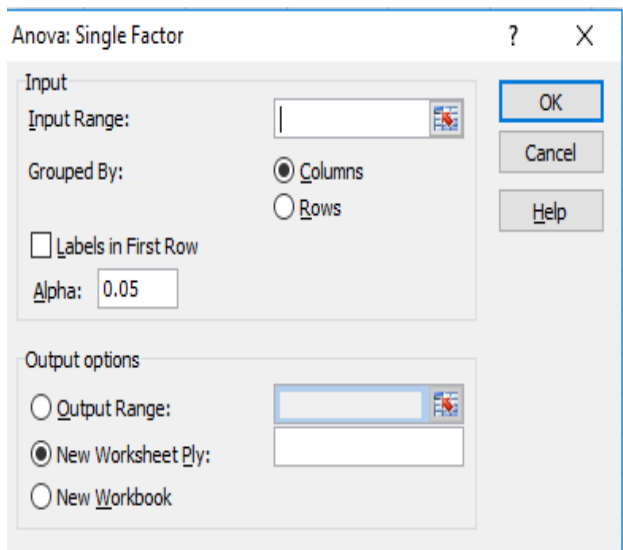

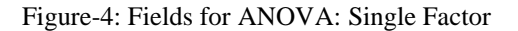

| 2              | $\overline{A}$ | B  | Ĉ                                   | D  | Ĕ | F                     | G       | H              |         |                  | $\overline{K}$ | ц       |
|----------------|----------------|----|-------------------------------------|----|---|-----------------------|---------|----------------|---------|------------------|----------------|---------|
| 1              | One-way ANOVA  |    |                                     |    |   |                       |         |                |         |                  |                |         |
| $\overline{2}$ |                |    |                                     |    |   |                       |         |                |         |                  |                |         |
| 3              |                |    | Method 1 Method 2 Method 3 Method 4 |    |   | Anova: Single Factor  |         |                |         |                  |                |         |
| 4              | 51             | 82 | 79                                  | 85 |   |                       |         |                |         |                  |                |         |
| 5              | 87             | 91 | 84                                  | 80 |   | SUMMARY               |         |                |         |                  |                |         |
| 6              | 50             | 92 | 74                                  | 65 |   | Groups                | Count   | Sum            |         | Average Variance |                |         |
| 7              | 48             | 80 | 98                                  | 71 |   | Method 1              | 8       | 483            |         | 60.375 214.2679  |                |         |
| $\overline{8}$ | 79             | 52 | 63                                  | 67 |   | Method 2              | 8       | 623            |         | 77.875 157.5536  |                |         |
| 9              | 61             | 79 | 83                                  | 51 |   | Method 3              | 8       | 624            |         | 78 164.5714      |                |         |
| 10             | 53             | 73 | 85                                  | 63 |   | Method 4              | 8       | 575            |         | 71.875 181.5536  |                |         |
| 11             | 54             | 74 | 58                                  | 93 |   |                       |         |                |         |                  |                |         |
| 12             |                |    |                                     |    |   |                       |         |                |         |                  |                |         |
| 13             |                |    |                                     |    |   | ANOVA                 |         |                |         |                  |                |         |
| 14             |                |    |                                     |    |   | Source of Variation   | SS      | df             | MS      | F                | p-value        | Fcrit   |
| 15             |                |    |                                     |    |   | <b>Between Groups</b> | 1645.34 | $\overline{3}$ | 548.448 | 3.055648         | 0.04466        | 2.94669 |
| 16             |                |    |                                     |    |   | Within Groups         | 5025.63 | 28             | 179.487 |                  |                |         |
| 17             |                |    |                                     |    |   |                       |         |                |         |                  |                |         |
| 18             |                |    |                                     |    |   | Total                 | 6670.97 | 31             |         |                  |                |         |

Figure 5– Data and output from Anova: Single Factor data analysis tool

| a                         | A                  | B          | C              | D              | E          | F                  | G | H              |                | J            | K         |
|---------------------------|--------------------|------------|----------------|----------------|------------|--------------------|---|----------------|----------------|--------------|-----------|
|                           | <b>Error terms</b> |            |                |                |            |                    |   |                |                |              |           |
| $\overline{2}$            |                    |            |                |                |            |                    |   |                |                |              |           |
| $\overline{3}$            |                    | $X_1$      | $\mathsf{X}_2$ | X <sub>3</sub> | $X_4$      |                    |   | $e_i$          | e <sub>2</sub> | $e_1$        | $e_4$     |
| $\overline{4}$            |                    | 51         | 82             | 79             | 85         |                    |   | $-9.375$       | 4.125          | $\mathbf{1}$ | 13.125    |
| 5                         |                    | 87         | 91             | 84             | 80         |                    |   | 26.625         | 13.125         | 6            | 8.125     |
| 6                         |                    | 50         | 92             | 74             | 65         |                    |   | $-10.375$      | 14.125         | $-4$         | $-6.875$  |
| $\overline{\mathfrak{z}}$ |                    | 48         | 80             | 98             | 71         |                    |   | $-12.375$      | 2.125          | 20           | $-0.875$  |
| $\overline{8}$            |                    | 79         | 52             | 63             | 67         |                    |   | 18.625         | $-25.875$      | $-15$        | $-4.875$  |
| $\frac{1}{9}$             |                    | 61         | 79             | 83             | 51         |                    |   | 0.625          | 1.125          | 5            | $-20.875$ |
| 10                        |                    | 53         | 73             | 85             | 63         |                    |   | $-7.375$       | $-4.875$       | 7            | $-8.875$  |
| 11                        |                    | 54         | 74             | 58             | 93         | $\bar{\mathbf{x}}$ |   | $-6.375$       | $-3.875$       | $-20$        | 21.125    |
| $\frac{1}{2}$             | Ř,                 | 60.375     | 77.875         | 78             | 71.875     | 72.03125           |   | $\overline{0}$ | 0              | $\pmb{0}$    | $\theta$  |
| 13                        | $\alpha_{1}$       | $-11.6563$ | 5.84375        | 5,96875        | $-0.15625$ | 0                  |   |                |                |              |           |

Figure 6– Error terms for Example

**Example**:A school district uses four different methods of teaching their students how to read and wants to find out if there is any significant difference between the reading scores achieved using the four methods. It creates a sample of 8 students for each of the four methods. The reading scores achieved by the participants in each group are as follows: (see fig-5)

This time the p-value =  $.04466 < .05 = \alpha$ , and so we reject the null hypothesis, and conclude that there are significant differences between the methods.

i.e. all four methods don't have the same mean.

Note that although the variances are not the same, as we will see shortly, they are close enough to use ANOVA.

**Observation**: We next review described using above Example.(see fig-6)

From Figure 6, we see that

- $x \Box$  = total mean = AVERAGE(B4:E11) = 72.03 (cell F12)
- mean of the group means  $=$  AVERAGE(B12:E12)  $= 72.03$  = total mean
- $\sum_j a_{j=0}$  (cell F13)
- $\sum_i e_{ij} = 0$  for all *j* (cells H12 through K12)

**©ijarcs.info, 2015-19, all rights reserved 81**

**CONFERENCE PAPER National Conference dated 27-28 July 2017 on Recent Advances in Graph Theory and its Applications (NCRAGTA2017) Organized by Dept of Applied Mathematics Sri Padmawati Mahila Vishvavidyalayam (Women's University) Tirupati, A.P., India**

We also observe that *Var* (*e*) = VAR (H4:K11) = 162.12, and so by Property 3,

$$
Var(e) = \frac{n-k}{n-1} MS_W
$$

And<br>  $MS_W = \frac{n-1}{n-k}Var(e) = \frac{31}{28}(162.12) = 179.49$ 

This agrees with the value given in Figure 5.

### **REFERENCES:**

1. [Excel Statistics: A Quick Guide-Neil J. Salkind](https://www.amazon.com/Excel-Statistics-Neil-J-Salkind-ebook/dp/B010QCPSTY/ref=pd_sim_351_6/144-9451388-8721544?_encoding=UTF8&psc=1&refRID=ZEJZSEQJ2FSSRN5T450H)

- 2. Black, K. [Business Statistics: For Contemporary](https://www.amazon.com/Excel-Statistics-Neil-J-Salkind-ebook/dp/B010QCPSTY/ref=pd_sim_351_6/144-9451388-8721544?_encoding=UTF8&psc=1&refRID=ZEJZSEQJ2FSSRN5T450H)  Decision Making (6<sup>th</sup> ed.). Hoboken, NJ: John Wiley [& Sons, Inc., 2010.](https://www.amazon.com/Excel-Statistics-Neil-J-Salkind-ebook/dp/B010QCPSTY/ref=pd_sim_351_6/144-9451388-8721544?_encoding=UTF8&psc=1&refRID=ZEJZSEQJ2FSSRN5T450H)
- 3. Weiers, R.M. Introduction to Business<br>Statistics  $(7<sup>th</sup>$  ed.). Mason, OH: South-Western Mason, OH: South-Western Cengage Learning, 2011.

4. Interpretation and Uses of Medical Statistics by Leslie E Daly and Geoffrey J. Bourke, Blackwell science, 2000

5. Practical Statistics for Medical Research by Douglas G. Altman, Chapman and Hall, 1991

6. R.A. Olshen (1973). "The conditional level of the F-test," Journal of the American Statistical Association, 68, pp.692– 698.